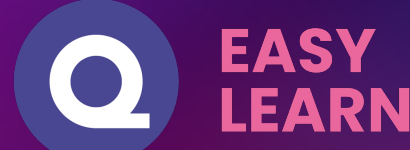

P L A N D É T A IL L É

# **Formation After Effects RNCP 35634BC0**

# TOTAL :7H09'02

#### **OBJECTIF**

Concevoir les éléments graphiques d'une interface et de supports de communication.

#### **CONNAISSANCE**

Développer des bases solides pour créer des supports professionnels et pertinents.

#### **UTILISATION**

Obtenir une maitrise fluide des fonctionnalités principales du logiciel.

#### **AUTONOMIE**

Acquérir une certaine autonomie dans l'utilisation du logiciel.

#### **CERTIFICATION**

Obtenir la certification à la fin de la formation

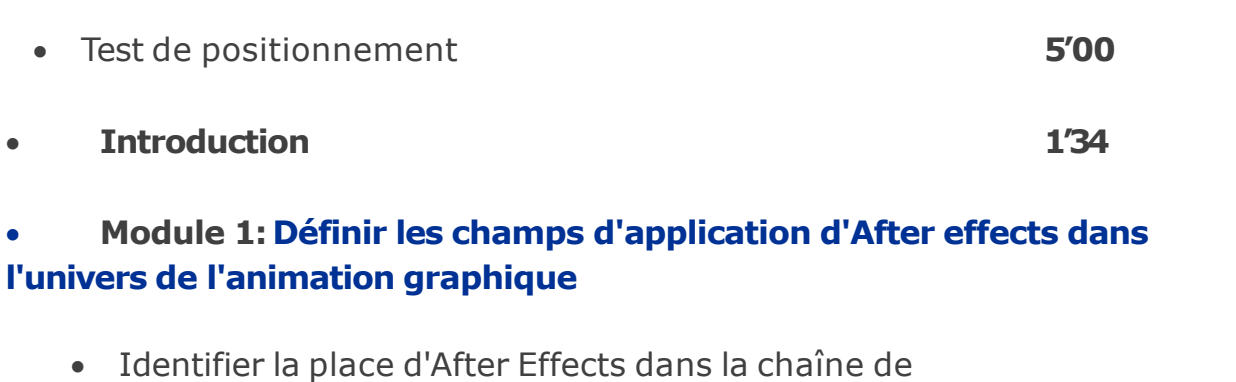

- postproduction **2'36**
- Décrire les standards et les normes de la vidéo

## www.easy-learn.academy

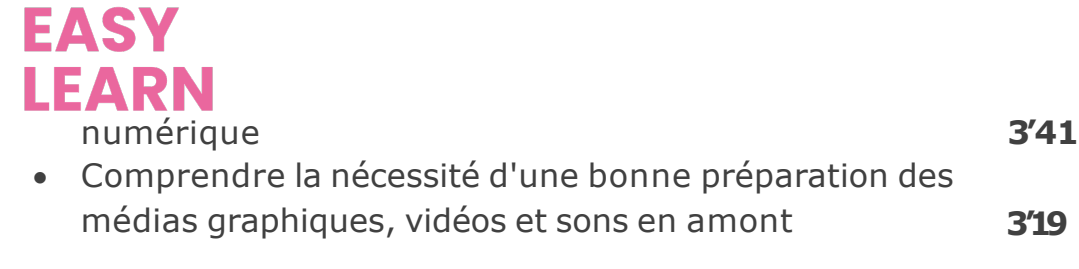

**TOTAL : 11'10**

### • **Module 2 :Appréhender le logiciel**

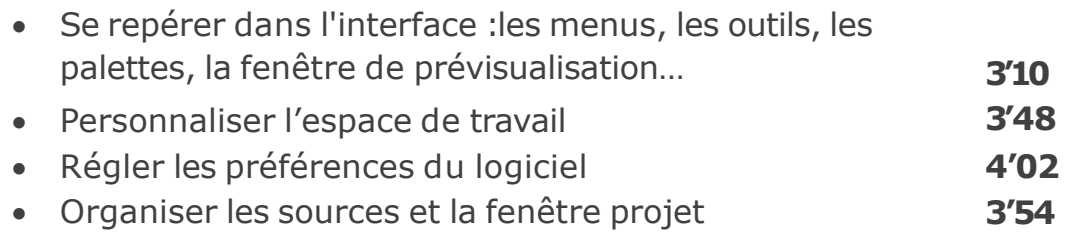

#### **TOTAL : 14'54**

#### • **Module 3 : Utiliser les outils fondamentaux**

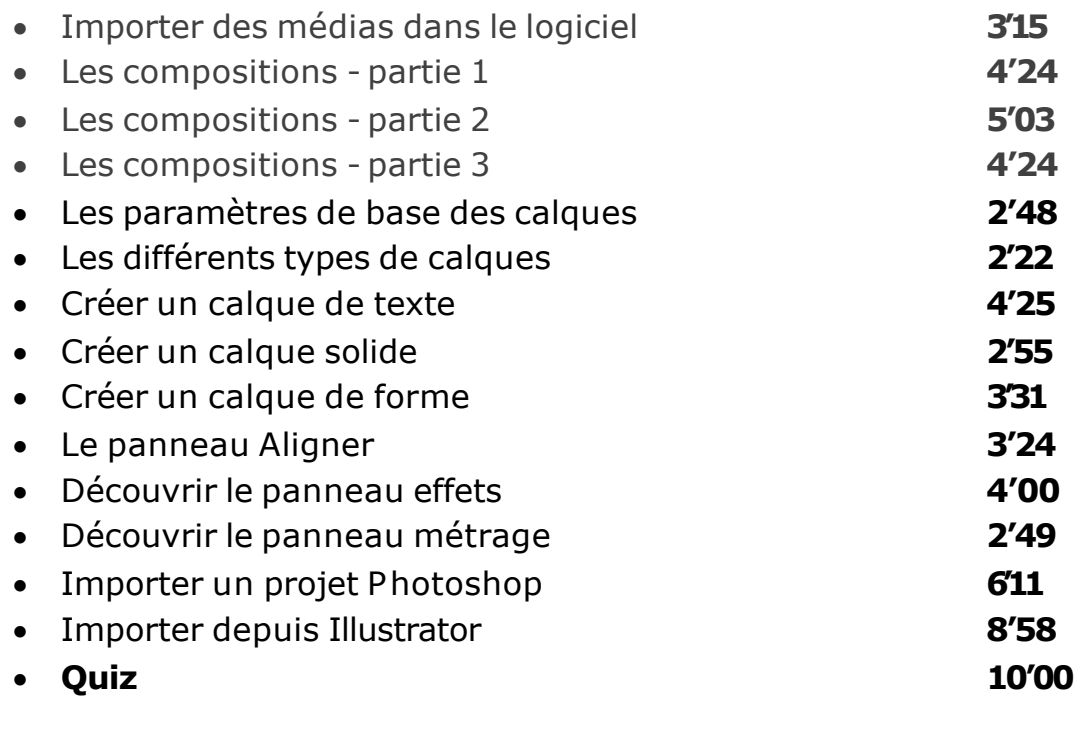

**TOTAL : 1'08'29**

#### • **Module 4 : Gestion de la transparence**

- Couche Alpha :concept et compréhension **7'27 7'04**
- Exercice 1:les fondamentaux

www.easy-learn.academy

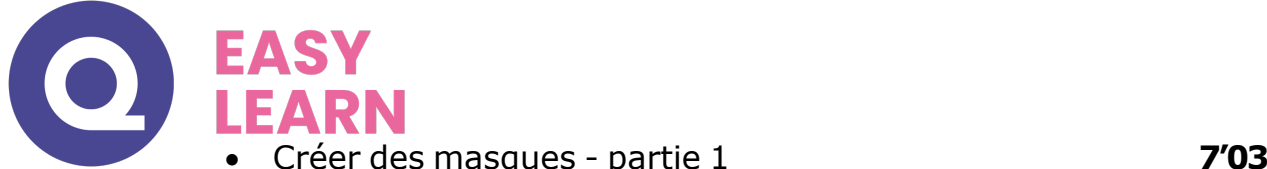

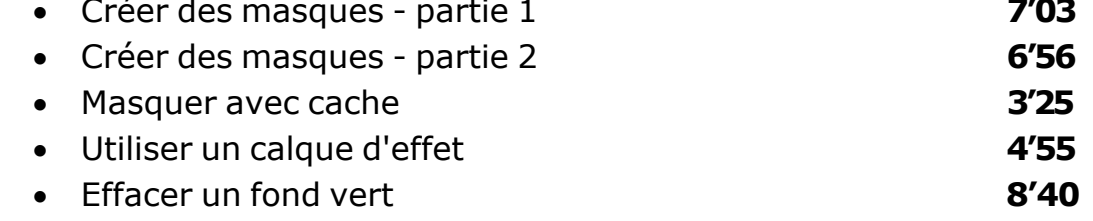

#### **TOTAL : 45'30**

#### • **Module 5 : Points clés, compositions et vélocité**

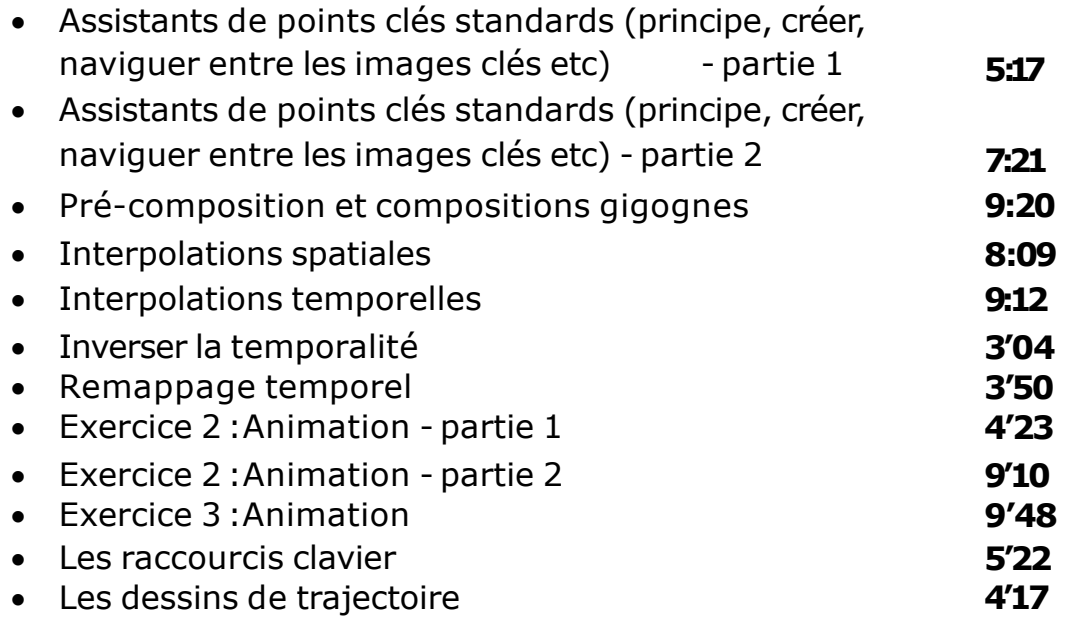

#### **TOTAL : 1'19'13**

#### • **Module 6 :Les effets**

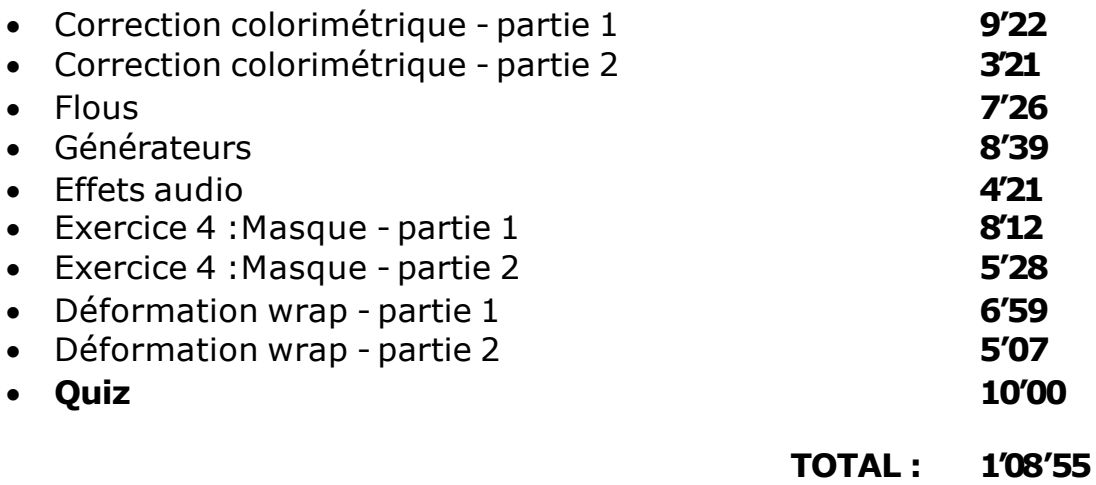

**CO**<br>**EASY**<br>• Module 7 : Animation de texte

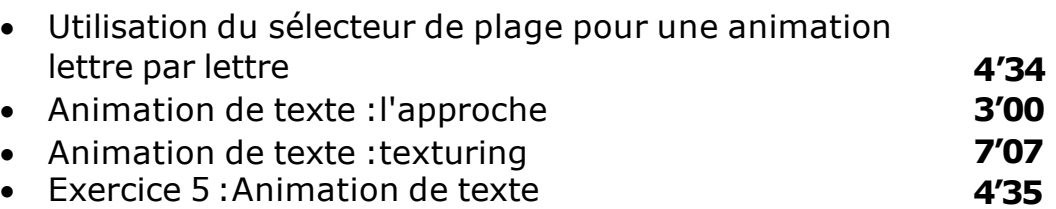

**TOTAL : 19'16**

### • **Module 8 :Animation avancée**

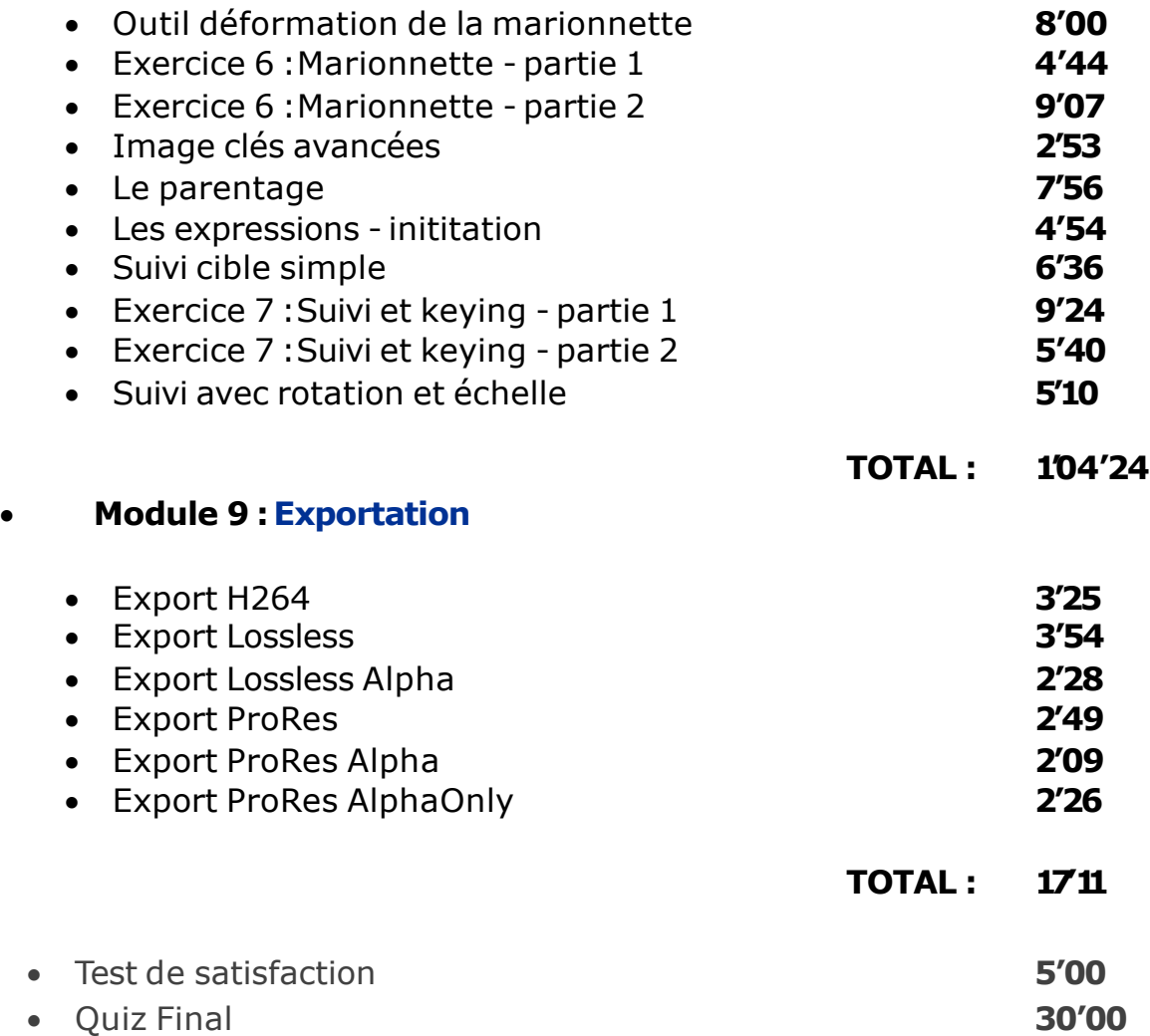

# **TOTAL : 7H09'02**